AutoCAD 2013

- 13 ISBN 9787115305442
- 10 ISBN 7115305447

出版时间:2013-4

页数:344

版权说明:本站所提供下载的PDF图书仅提供预览和简介以及在线试读,请支持正版图书。

www.tushu000.com

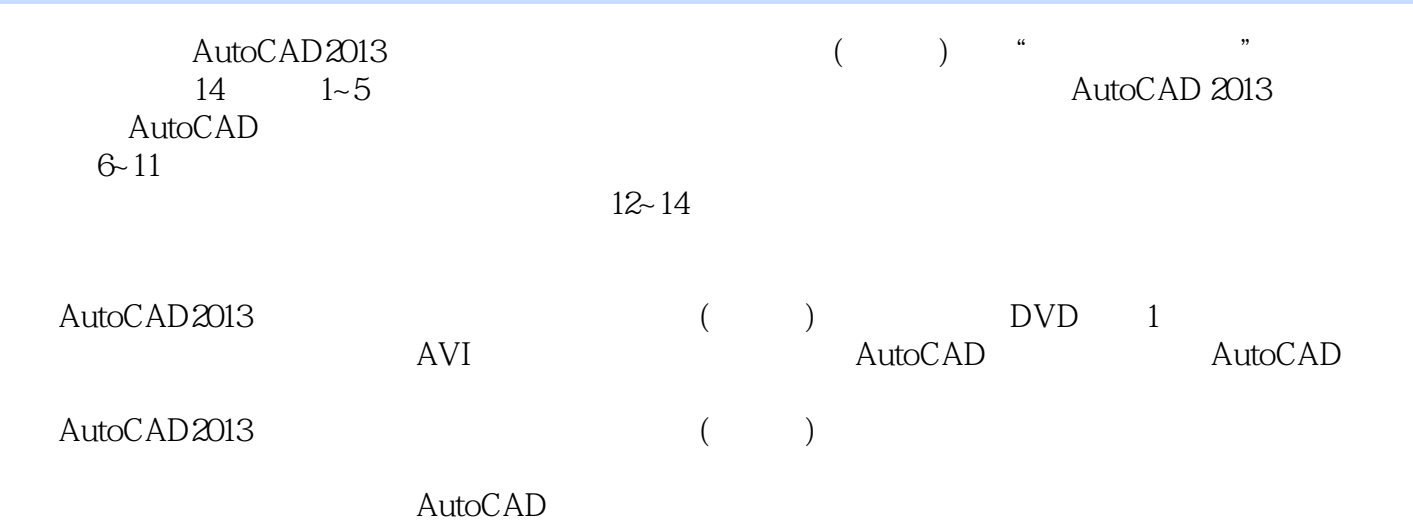

autoCAD AutoCAD AutoCAD AutoCAD AutoCAD AutoCAD AutoCAD  $\sqrt{2}$ 

 $\text{TArch } 8.5$ AutoCAD

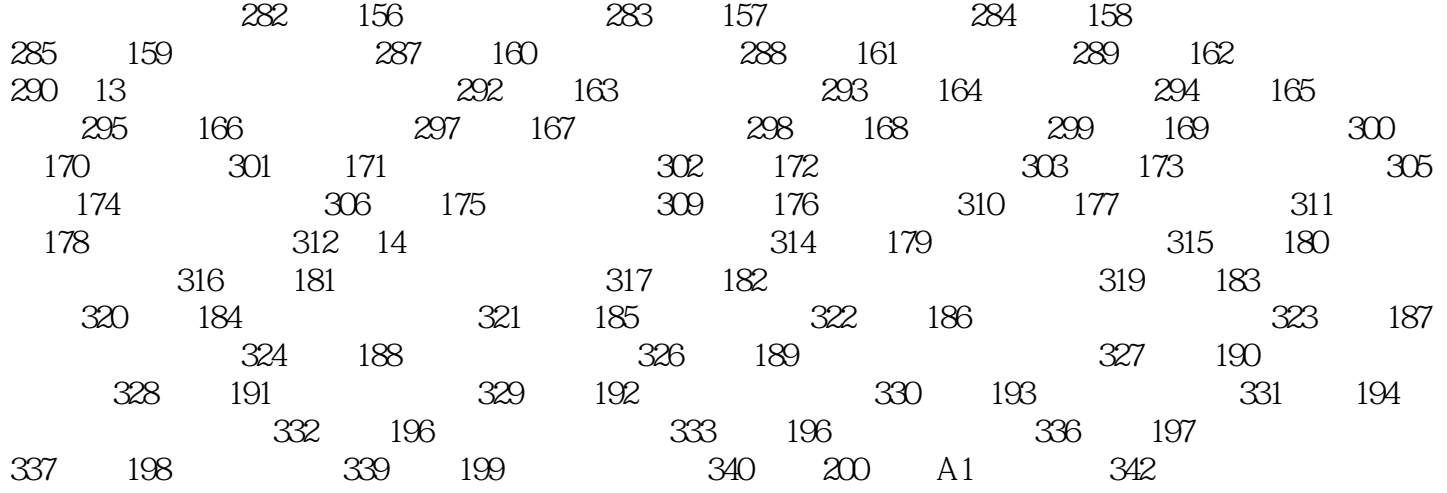

率利用Autocad来设计、制作园林景观的图纸的教程图书很好。而本书恰好弥补了这方面的空缺。

 $200$   $1000$   $300$ 

 $\begin{array}{lll} \multicolumn{3}{c}{{\small\times}}\! \multicolumn{3}{c}{{\small\times}}\! \multicolumn{3}{c}{{\small\times}}\! \multicolumn{3}{c}{{\small\times}}\! \multicolumn{3}{c}{{\small\times}}\! \multicolumn{3}{c}{{\small\times}}\! \multicolumn{3}{c}{{\small\times}}\! \multicolumn{3}{c}{{\small\times}}\! \multicolumn{3}{c}{{\small\times}}\! \multicolumn{3}{c}{{\small\times}}\! \multicolumn{3}{c}{{\small\times}}\! \multicolumn{3}{c}{{\small\times}}\! \multicolumn{3}{c$ 

本站所提供下载的PDF图书仅提供预览和简介,请支持正版图书。

:www.tushu000.com